# 基于 BP 神经网络的既有 居住建筑节能改造模式选择

哈尔滨工业大学 孙金颖\* 建设部科学技术司 武 涌 北京建筑工程学院 刘长滨

摘要 通过分析国内外既有居住建筑节能改造实例,确定了关键影响因素指标体系。采 用 BP 神经网络建立了既有居住建筑节能改造评价模型,并提出了适合我国既有居住建筑节能 改造的模式。

关键词 既有居住建筑 节能改造 评价 模式选择 BP 人工神经网络

## Mode selection for energy efficiency retrofit of existing residential buildings based on BP artificial neural network

By Sun Jinying\*, Wu Yong and Liu Changbin

Abstract According to the analysis on examples at home and abroad of energy efficiency retrofit of existing residential buildings, determines the key influence factors. Creates the appraisement model based on BP artificial neural network, and proposes some modes suitable for the present conditions in China.

Keywords existing residential buildings, energy efficient retrofit, appraisement, mode selection, back propagation, artificial neural network

★ Harbin Institute of Technology, Harbin, China

#### $\Phi$  $\mathbf{0}$ 引言

2006年建设部组织的全国建筑节能和北方地 区城镇供热体制改革检查结果显示,作为主要考核 内容的新建建筑执行节能设计标准、可再生能源建 筑规模化应用、城镇供热体制改革、建筑节能体制 机制建设和既有建筑节能改造,前四项均完成了年 度工作目标,仅有既有建筑节能改造仍停留在试点 示范阶段,既定的节能目标没有完成。其中居住建 筑由于产权私有化率较高、缺乏改造标准、没有良 好的扩散机制、资金筹措渠道不畅通、难于组织协 调等原因,陷入了举步维艰的境地。而在国外,尤 其以德国、波兰为代表的东欧国家已完成的大规模 既有居住建筑节能改造经验表明,科学合理的改造 模式,对于顺利开展和完成既有建筑节能改造起到 了至关重要的作用。因此,对比国内外的既有居住 建筑节能改造案例,总结经验与做法,研究适合我 国北方供暖地区既有居住建筑科学合理的节能改 造模式,对于改进目前既有居住建筑节能改造工 作,指导今明两年的 1.5 亿 m2 以及未来更大面积 的既有居住建筑节能改造是非常必要的。

既有居住建筑节能改造是包含技术、政策、资 金、组织管理等方面的复杂系统工程,由于受地理、 经济、政治等因素的影响,不同国家和地区的既有 居住建筑节能改造的形式各不相同,但基本都包含 改造主体、改造内容、资金筹措、组织管理及相关政 策等方面的内容。然而目前对既有居住建筑节能 改造模式还没有系统总结和规范化定义,因此本项

◎☆ 孙金颖,女,1980年4月生,在读博士研究生

100044 北京市西城区展览路1号北京建筑工程学院经济与 管理工程学院行政 2号楼 201 房间  $(010)$  68322322 E-mail: iinvingsun@126.com

收稿日期:2007-07-25

研究选取我国北方典型城市(天津、哈尔滨、包头、 唐山、承德),以及具有典型借鉴意义的德国和波 兰,在总结国内工程实例和借鉴国外成熟经验的基 础上,实现对既有建筑的节能改造评价,进而界定 既有居住建筑节能改造模式,从实际操作层面研究 活合我国北方供暖地区既有居住建筑的节能改造 模式。

1 既有居住建筑节能改造评价关键性影响因素指 标

既有居住建筑节能改造评价指标体系应以相 互独立或相关性较小为原则,体现既有建筑节能改 造的技术经济特征,反映国家既有居住建筑节能改 造目标。根据国内外既有居住建筑节能改造经验 及案例,确定影响既有居住建筑节能改造评价的指 标体系,见图 1[1-2]。

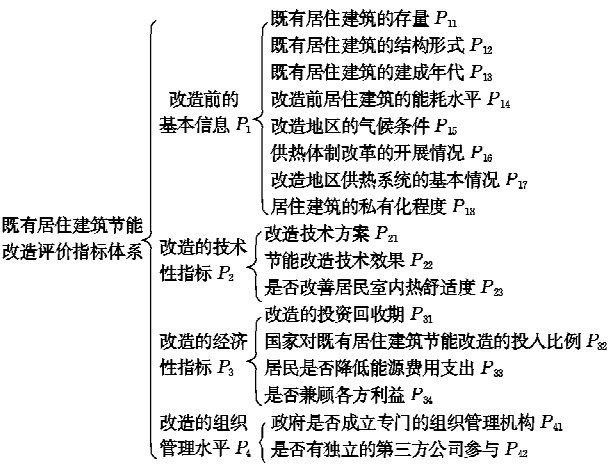

#### 图 1 既有居住建筑节能改造评价指标体系

#### 2 既有居住建筑节能改造评价模型

### 2.1 BP 神经网络输入、输出层指标体系

人工神经网络 (artificial neural network, ANN)是由大量处理单元广泛互联而成的大规模 自适应非线性动力系统, BP 神经网络(backpropagation neural networks)是目前比较成熟的 人工神经网络,其基本思想是最小二乘法,采用梯 度搜索技术,以期使网络的实际输出值与期望输出 值的误差均方值为最小[3-4]。标准的 BP 神经网络 模型由三类神经元组成,即输入层、输出层和隐层 (一个或多个)。

根据既有居住建筑节能改造评价指标体系,确 定 BP 神经网络的输入、输出层指标, 建立一个三 层的 BP 神经网络输入、输出层指标体系,具体见

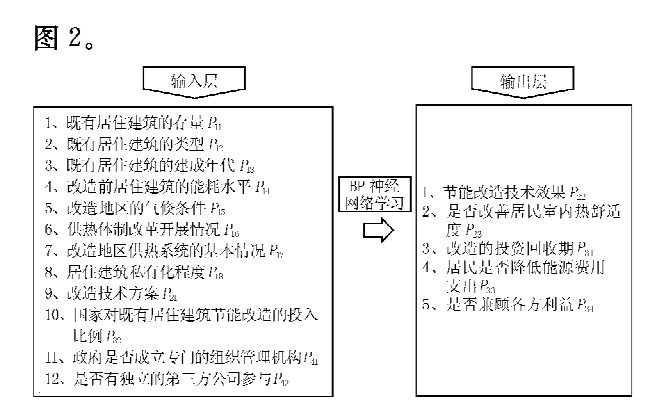

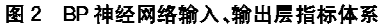

2.2 BP 神经网络模型的分析验证

#### 2.2.1 模型的建立与运算

根据 BP 神经网络的运算函数和训练函数,对 影响既有居住建筑节能改造的各指标进行专家打 分,利用 STATISTICA 分析软件,进行了10 000次 学习,通过优化训练函数,建立了多变量的三层神 经网络模型。德国和波兰采用的是工业预制板居 住建筑节能改造案例,天津采用的是塘沽区北塘街 杨北里改造工程,哈尔滨为哈表小区的改造工程, 包头采用的是口岸小区的改造工程,唐山采用的是 河北1号小区的中德既有建筑节能改造示范工程, 承德采用的是承德热电厂1号家属楼示范项目。 2.2.2 训练结果与分析

在完成模型计算与学习后,分别对模型的输出 指标节能改造技术效果、是否改善居民室内热舒适 度、改造的投资回收期、居民是否降低能源费用支 出、是否兼顾各方利益的结果进行分析,具体见 表 1。

从表 1 可见,期望输出值和实际输出值之间的 误差不大,因此该评价模型对评价既有建筑节能改 造给出了满意的结果,未来在进行不同工程项目比 较时,只要完成专家打分过程,就可实现一定的辅 助决策功能。从评价结果中可以得出以下几点结 论.

1) 德国和波兰的各指标拟合度较高,这是与 实际情况相符的,因为德国和波兰两国既有居住建 筑节能改造完成后,通过专业的节能检测机构测试 不仅实现了预期节能效果,而且居民的热舒适性得 到了改善,供热计量收费改革使居民的热费支出减 少,市场化的运作模式也使既有建筑节能改造的各 参与方得到了实惠[5],但由于波兰对投资回收期的

暖通空调 HV&AC 2007 年第 37 卷第 9 期 既有居住建筑节能改造专栏  $\cdot$  27  $\cdot$ 

城市(国家) 德国 波兰 天津 哈尔滨 句头 唐山 承德 0.912 000 期望输出值 P22  $0.910000$  $0.835100$  $0.832400$  $0.834600$  $0.845600$  $0.832500$ 实际输出值 P22 0,917 300 0.911 000 0,834 800 0,812 400 0,625 400 0,897800 0,812 500 期望输出值 P23 0.910 000 0.916 000 0.923 000 0.867 100 0.854 230 0.902350 0.860 000 实际输出值 P23 0.909 900 0.916 500 0.921 000 0.859 900 0.702 356 0.901 250 0.857 900 期望输出值 P31 0.850 000 0.950 100 0 852 800 0 843 120 0.852851 0 850 000 0.850 100 实际输出值 P31 0.832 400 0.950 000 0.850 000 0.829 100 0.801 200 0.851 000 0.839 940 期望输出值 P33 0.975 300 0.976 000 0.722 800 0.722 300 0.734 500 0.725 600 0.802 400 实际输出值 P33 0.975 220  $0.975000$  $0.540.000$  $0.570.000$  $0.532000$  $0.71000$  $0.782.500$ 期望输出值 P34 0.940 000 0.950 000 0.814 300 0.814 280 0.814 000 0.844 300 0.804 280 0.943 100 0.941700 0.743 200 0.730 000 0.799800 0.850 000 0.770 000 实际输出值 P34

韦 1 训练结里分析韦

强制性规定<sup>[6]</sup>,从 P<sub>31</sub>指标来看,在投资回收期方 面的拟合度要优于德国,这也说明我国在开展北方 供暖地区既有居住建筑节能改造时需要格外关注 投资回收期指标。

2) 国内城市的改造项目都达到了当地的强制 性节能标准,改善了居民室内热舒活环境,但由于 未经过第三方检验检测机构的认证,改造效果的拟 合度没有德国和波兰高。虽然改造的投资回收期 较为合理,但市场化程度不高。天津、哈尔滨、包头 的工程项目由于未实行热价计量收费的改革,居民 的热费支出没有降低,没有兼顾各方主体的利益, 期望值与实际输出值拟合度相差较多;而唐山和承 德进行了相关的尝试,实现了居民热费支出的减 少,并兼顾到各方主体的利益,拟合度较高。

根据评价结果可知,既有居住建筑改造前的基 本信息、政府对改造的支持程度以及组织管理水平 直接影响到改造效果。因此,各地在选择改造模式 时,需要全面考虑当地既有居住建筑的基本情况, 充分发挥政府的协调组织作用,一方面,利用经济 手段调动各方主体的改造积极性,多渠道筹措资 金,保证项目合理的投资回收期;同时,通过培育专 业的检验检测机构对节能改造效果提供科学评估, 改善居民的生活舒适度,保证改造效果;而且,应同 步推进供热体制改革,切实降低居民的热费支出, 兼顾各主体的利益。

#### 3 既有居住建筑节能改造模式选择

#### 3.1 既有居住建筑节能改造模式内容

根据对不同既有居住建筑节能改造项目的评 价结果,从政府组织保障形式、改造主体、改造资金 来源、改造后可供分享的利益回报形式、改造内容 和改造效果方面总结以上工程实例的改造方法,如 表 2 所示。

|     | 政府组织<br>保障形式                   | 改造主体               | 改造资金来源                                                 | 改造后可供分享<br>的利益回报形式          | 改造内容                                | 改造效果                   |
|-----|--------------------------------|--------------------|--------------------------------------------------------|-----------------------------|-------------------------------------|------------------------|
| 德国  | 联邦政府十<br>州政府                   | 住宅公司               | 优惠贷款+商业贷款+产权单<br>位投资(居民个人投人)(十专<br>项优惠贷款)              | 节省能源费用十提<br>高房和             | 室内环境和室内管网改造,节能<br>与节水改造,周边环境的改造     | 满足了 EnEv2006<br>新规范要求  |
| 波兰  | 国家住房与城<br>市发展署十<br>内政部十财<br>政部 | 住房合作社<br>十热力公<br>司 | 国家补贴十优惠贷款十住房合<br>作社投资                                  | 节省能源费用十提<br>高房租             | 围护结构,供热系统的热源、热<br>网和热用户的改造          | 达到波兰建筑节<br>能的强制性规<br>定 |
| 天津  | 地方政府                           | 供热企业               | 地方财政补贴十供热企业投资                                          | 节省燃煤费用十增<br>加供热面积的供<br>暖费收益 | 围护结构,供热系统改造                         | 达到建筑节能<br>65%标准        |
| 哈尔滨 | 中央政府十地<br>方政府                  | 房地产公司              | 房屋加层后获得的收入(加层收<br>人)+国际合作项目赠款                          | 加层收入十节省燃<br>煤费用             | 围护结构,供热系统及管网改造                      | 达到建筑节能<br>50%标准        |
| 唐山  | 中央政府十地<br>方政府                  | 供热企业               | 地方财政补贴十供热企业投资<br>十居民个人投入(十中央政府<br>的支持和国际合作项目的技<br>术支撑) | 节省燃煤费用十增<br>加供热面积的供<br>暖费收益 | 围护结构,供暖系统改造及室内<br>环境改造              | 计到建筑节能<br>65%标准        |
| 包头  | 中央政府十地<br>方政府                  | 供热企业               | 国际合作项目赠款十省市两级<br>财政支持+供热企业投资+<br>居民个人投入                | 节省燃煤费用                      | 围护结构和室内供热系统改造,<br>小区热力站和热源厂局部改<br>造 | 达到建筑节能<br>50%标准        |
| 承德  | 地方政府                           | 供热企业               | 供热企业投资(十争取国际项目<br>资助)                                  | 节省燃煤费用                      | 外墙及屋面保温改造,分户改造<br>和实施分户计量           | 达到建筑节能<br>50%标准        |

表 2 既有居住建筑节能改造方法比较

通过对比不同项目的改造方法及改造评价结 果,既有居住建筑节能改造模式应包含以下内容:

1) 政府组织保障形式。国内外的改造工程实 例证明,既有居住建筑节能改造涉及到居民利益, 因此需要充分发挥各级政府的组织协调作用。对 中央政府和省级政府而言,需要制订既有居住建筑 节能改造的规划目标、经济激励政策和考核评价办 法,做好既有居住建筑节能改造的制度保障;对各 级地方政府而言,则是要制订相应的地方配套政策 及实施细则,做好既有居住建筑节能改造的组织实 施。

2) 改造主体。德国和波兰改造住房多为居民 租赁住房合作社所属,组织实施主要由房屋产权所 有人进行;而我国住房私有化率较高,组织实施多 为供热企业、房地产开发商等企业。因此,改造过 程中需要根据住房私有化率的高低,选择合适的改 造主体。

3) 改造资金来源。德国和波兰均制订了支持 既有居住建筑节能改造的专项资金计划,提供稳定 的经济激励政策来撬动市场;在我国不仅需要设立 专项的既有居住建筑节能改造资金,改造主体还应 充分利用资本市场的流动资金以及国际组织间的 援助资金。

4) 改造后可供分享的利益回报形式。利益回 报是各参与主体进行既有建筑改造投资的原动力, 德国和波兰改造过程均有银行等金融机构参与,因 此具有良好的市场化的投入回报机制,而我国的既 有居住建筑节能改造多为政府主导行为,经济利益 回报不明确,需要在未来改造模式中进一步探索市 场化的投入回报机制。

5) 改造内容。国内外改造项目的改造内容大 体相同,其中德国的改造更多考虑了居民室内环境 和周边环境的改善,增加了居民对改造的认同程 度;在我国开展既有建筑改造时,应遵循"实事求 是、因地制官"的原则,不仅要对既有建筑节能改造 的技术内容进行控制性要求,保证节能效果,同时 要考虑技术上合理、先进、科学,对于改造后的效果 应委托专业机构进行评估。

6) 改造效果。国内外的工程实例表明,采用 科学合理的既有居住建筑节能改造技术方案后,较 大程度改善了居民室内热舒适环境,均获得了较好 的节能改造效果,这也进一步证明了开展既有居住 建筑节能改造的必要性。

3.2 既有居住建筑节能改造模式选择

从既有居住建筑节能改造模式内容来看,改造 主体根据不同的政府组织保障形式、工程的资金情 况和改造内容,可以形成既有居住建筑节能改造的 多种模式组合。结合我国目前既有居住建筑节能 改造的实际情况,在中央和省级政府制定既有居住 建筑节能改造的各项宏观政策与目标的基础上,各 级地方政府充分发挥组织协调作用,广泛调动供热 企业、能源服务公司、产权单位和居民个人等各方 面力量,负责对改造区域内热源及供热管网热调 节、室内供热系统计量及温度调控、透明围护结构 及其他节能薄弱环节等方面的改造,并可根据当地 的实际情况选择适合的技术改造组合方案。各投 资主体可多渠道筹集资金,还可积极申请中央财政 奖励、贷款贴息、税收减免、地方财政补贴等优惠政 策,以及国际政府间贷款。

通过以上分析,总结推荐以下几种模式,各地 方可根据当地实际情况选择适合的改造模式。

1) 供热企业改造模式:供热企业投资节能改 浩,通过降低既有居住建筑的供热成本,收取新增 用户的入网费和供暖费实现投资回报;同时必须兼 顾居民利益,采用多种形式切实降低居民热费支 出。

2) 节能服务市场改造模式:节能服务公司投 资节能改造,按照合同规定从热费集团价格与散户 价格的差价、改造后节省的能源费作为收益回报。

3) 单一产权主体改造模式:产权单位投资节 能改造,通过改造后降低的能源费用、增加的房和 等实现投资回报。

4) 居民自发改造模式:居民个人参与投资节 能改造,通过城镇供热体制改革,实施计量收费后 降低热费支出,获得一定额度的优惠热价或者热费 返还,还可通过既有建筑节能改造后的房屋升值实 现投资回报。

5) 国际合作项目改造模式:改造主体通过申 请清洁发展机制项目(CDM),获得发达国家政府 和企业提供的既有居住建筑节能改造的资金和先 进技术,发达国家政府和企业可获得项目产生的全 部或者部分经核证的减排量,从而大幅度降低其实 现减排义务的经济成本。

(下转第69页)

源情况及通风等情况进行性能化的排烟系统设计 不仅能保证被保护对象的安全性,同时也可最大限 度地节省排烟系统的初投资。与"处方式"设计相 比较,性能化设计显然更具科学性和合理性。

本文通过对烟流性状及危害性分析,以火灾建 筑内的人员作为被保护对象,合理提出了火灾烟气 危险状态判据,为ASET的确定提供了必要条件。 在此前提下,通过算例分析了机械排烟量,计算结 果表明:当建筑物为一般装修,火源强度不太大 (125 kW/m<sup>2</sup>)时,60 m<sup>3</sup>/(m<sup>2</sup> · h)的排烟量可满足 火灾时安全疏散的临界要求;当建筑物为豪华装 修,火源强度较大(250 kW/m<sup>2</sup>)时,60 m<sup>3</sup>/(m<sup>2</sup> · h)的排烟量已不能满足人员安全疏散要求, 72 m3/(m2 · h)的排烟量能满足要求,但进一步增大 排烟量实际效果并不显著。因此 72 m<sup>3</sup>/(m<sup>2</sup> · h) 的排烟量为此时的最佳机械排烟量。这一结果与 四川消防科学研究所通过实体实验[10]所得出的结 论相吻合。本研究得到的另一个重要结论是:总排 烟量=单位面积排烟量×排烟面积,可不受《高规》 规定的最小排烟量  $L_{min} = 7200 \text{ m}^3/\text{h}$  的限制。

本文研究成果对建筑物防排烟系统的性能化 

(上接第28页)

6) 组合改造模式: 以上几种模式的不同组合 形式。例如,供热企业、能源服务公司和居民个人 在政府协调下共同实施节能改造,供热企业负责一 次管网的改造投资,节能服务公司负责既有居住建 筑的供热计量、二次管网的改造投资,居民个人负 责透明围护结构的改造投资;节能服务公司将改造 后节省的供热费作为收益回报,供热企业同时还可 以通过收取新增用户的入网费和供暖费实现投资 回报,居民个人可获得一定额度的优惠热价或通过 供热体制改革实现热费减少。

4 结论

国内外既有居住建筑节能改造工程经验表明, 目前节能改造技术已逐步趋于成熟,难点集中在确 定科学合理的改造模式。既有居住建筑节能改造 的公益性较强,可以将其归为半公益性商品,德国、 波兰的经验证明,即使在市场化程度较高的发达国 家,政府必须设立专项的节能改造资金推动既有居 住建筑节能改造按照科学的模式开展,因此我国现 阶段迫切需要政府制定经济激励政策来调动改造 设计具有参考价值。

### 参考文献:

- [1] 中华人民共和国公安部. GB 50045-95(2001版) 高层民用建筑设计防火规范[S]. 北京:中国计划出版 社,2001
- [2] 王厚华,罗嘉陵,罗庆,等,建筑物火灾烟气流动网络 模型的线性化求解方法[J]. 暖通空调,2003,33(5)
- [3] 王厚华,汪鹏. 建筑物火灾性能化研究中的核心问题 及其进展[J]. 重庆建筑大学学报, 2006,28(3)
- [4] 谢元一,王厚华. 建筑物走廊型通道中火灾烟气流动 特性的研究[J]. 中国安全科学学报, 2006, 16(1)
- [5] 王厚华,郭丹,郭勇. 建筑物人员疏散行动时间的预 测研究[J]. 中国安全科学学报, 2006, 16 (11)
- [6] 霍然,袁宏勇. 性能化建筑防火分析与设计[M]. 合 肥,安徽科学技术出版社,2003
- [7] Fang J B, Breese J N. Fire development in residential basement rooms[R]. NBSIR, 2002
- [8] Shields T J, Boyce K E.  $\Lambda$  study of evacuation from large retail room[J]. Fire Safety Journal, 2000, 35(25)
- [9] 何晟. 非稳态火源在火灾网络模型中的应用及其烟 控系统性能化设计研究[D]. 重庆: 重庆大学, 2006
- [10] 公安部四川消防研究所, 地下商业街火灾烟气流动 特性实验研究[R], 2002

®®®®®®®®®®®®®®®®®®®®®®®®® 各参与主体的积极性,鼓励有条件的地区采取灵活 的模式来开展既有居住建筑节能改造,充分运用政 府和市场两种手段,先使各参与主体获得部分实际 的改造收益,从而提高对节能改造的认同度,进而 采用市场化的手段来推进既有居住建筑节能改造。 参考文献:

- [1] 中国建筑科学研究院, JGJ 26-95 民用建筑节能设 计标准(采暖居住建筑部分)[S]. 北京:中国建筑工业 出版社,1996
- [2] 刘长滨. 建筑工程概论 [M]. 北京: 中国财政经济出版 社,2001
- [3] Haykin S. 神经网络原理[M]. 叶世伟, 史忠植, 译. 北 京:机械工业出版社,2004
- [4] 朱大奇,史慧. 人工神经网络原理与应用[M]. 北京: 科学出版社,2006
- [5] 林常青,吴萍. 德国既有住宅改造模式与经验[J]. 建 设科技,2006(7):94-97
- [6] 涂逢祥,徐宗威,汪又兰,等.波兰丹麦建筑供暖计量 收费情况考察报告[J]. 暖通空调, 2000, 30(1): 25 28